Лекция 20

**The Second** 

## АЛГОРИТМЫ С ВОЗВРАТОМ

### План лекции

- Классы задач P и NP, сводимость, NPполные и NP-трудные задачи
- Метод поиска с возвратом
- Алгоритмы решения классических задач комбинаторного поиска
- Метод ветвей и границ

## Классы P и NP

- Класс P (polynomial) -- множество задач, время решения которых ограничено полиномом от размера входных данных
	- **П** увеличение числа на 1 в двоичной записи
	- проверка связности графа, вычисление кратчайших расстояний
	- приведите другие примеры
- Класс NP (non-deterministic polynomial) -- множество задач, время проверки правильности решения которых ограничено полиномом от размера входных данных
	- все задачи класса Р почему?
	- приведите другие примеры
	- приведите пример задачи НЕ из класса NP
- **Неизвестно, совпадают ли классы P и NP** 
	- Стивен Кук 1971, Леонид Левин 1973

## Классы P и NP

- Класс P (polynomial) -- множество задач, время решения которых ограничено полиномом от размера входных данных
	- **П** увеличение числа на 1 в двоичной записи
	- проверка связности графа, вычисление кратчайших расстояний
	- приведите другие примеры
- Класс NP (non-deterministic polynomial) -- множество задач, время проверки правильности решения которых ограничено полиномом от размера входных данных
	- все задачи класса Р почему?
	- приведите другие примеры
	- приведите пример задачи НЕ из класса NP
- **Неизвестно, совпадают ли классы P и NP** 
	- Стивен Кук 1971, Леонид Левин 1973

## Классы P и NP

- Класс P (polynomial) -- множество задач, время решения которых ограничено полиномом от размера входных данных
	- **П** увеличение числа на 1 в двоичной записи
	- проверка связности графа, вычисление кратчайших расстояний
	- приведите другие примеры
- Класс NP (non-deterministic polynomial) -- множество задач, время проверки правильности решения которых ограничено полиномом от размера входных данных
	- все задачи класса Р почему?
	- приведите другие примеры
	- приведите пример задачи НЕ из класса NP
- **Неизвестно, совпадают ли классы P и NP** 
	- Стивен Кук 1971, Леонид Левин 1973

## Сводимость и NP-полные задачи

**- Задача п сводится к задаче П, если существует** такой алгоритм а решения задачи п, использующий алгоритм А решения задачи П, что если A -- полиномиальный алгоритм, то и а - полиномиальный алгоритм

## Сводимость и NP-полные задачи

NP-полная задача -- это такая задача из класса NP,  $\mathcal{L}_{\mathcal{A}}$ к которой сводится любая другая задача из класса **NP** 

#### Примеры NP-полных задач  $\mathcal{L}_{\mathcal{A}}$

- Найти в графе цикл, содержащий все вершины (коммивояжёр)  $\Box$
- Раскрасить вершины графа в С цветов так, чтобы концы каждого  $\blacksquare$ ребра были разного цвета (раскраска графа)
- Найти множество вершин графа, содержащее хотя бы один из  $\Box$ концов любого ребра (вершинное покрытие)
- Дано множество М и (не все) его подмножества П1, П2, ..., Пх. Найти наименьший набор Пк1, Пк2, ..., Пку, покрывающий все множество М (покрытие множества)

## Сводимость и NP-полные задачи

- **Задача П называется NP-трудной, если существует** NP-полная задача П', которая сводится к задаче П
- **Поиск оптимального решения NP-полной задачи --**NP-трудная задача
- Приведите конкретные примеры NP-трудных задач

### Метод поиска с возвратом

- Метод проб и ошибок, он же backtracking
	- Примерно 1950 год П

- Derrick Henry Lehmer, 1905-1991 O.
- Популярный метод в «искусственном интеллекте»  $\mathbb{R}^n$
- Делим задачу на несколько меньших задач до тех пор пока не получим задачи с известным решение

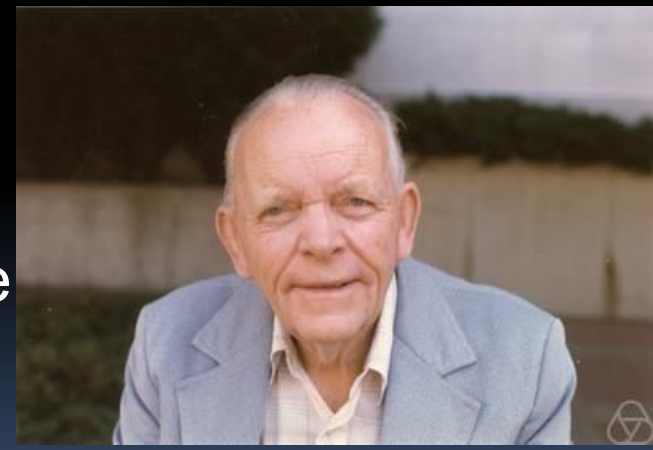

## Метод поиска с возвратом

#### ▪ Граф подзадач

- Вершины -- задачи
	- И-вершины -- для решения нужно решить все подзадачи
	- Или-вершины -- для решения нужно решить хотя бы одну из подзадач

И

И

- Дуги направлены от задачи к её подзадачам
- Граф подзадач часто бывает деревом

▪ Размер графа подзадач может «экспоненциально» быстро расти сили ростом размера основой задачи

### Метод поиска с возвратом

- Решение задачи П -- это обход графа подзадач П, начиная с вершины П по следующим правилам
	- В Эвристики позволяют находить решение быстро и не обходить весь граф

• Найти хорошую эвристику трудно

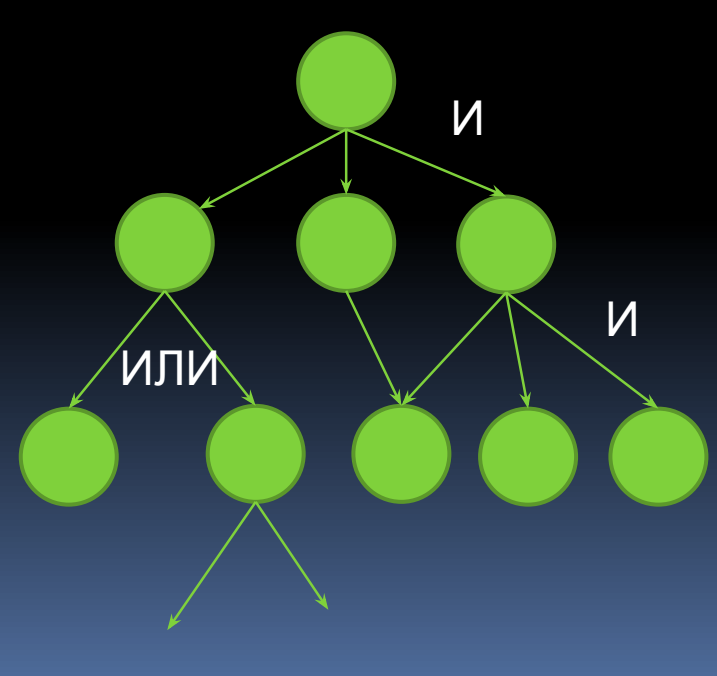

## Обход шахматной доски конём

- **«Требуется найти последовательность ходов,** начинающуюся с поля (х0,у0), при которой конь побывает на каждом поле доски NxN ровно один раз»
- **К какой NP-полной задаче** проще всего свести обход шахматной доски шахматным конем? Как?

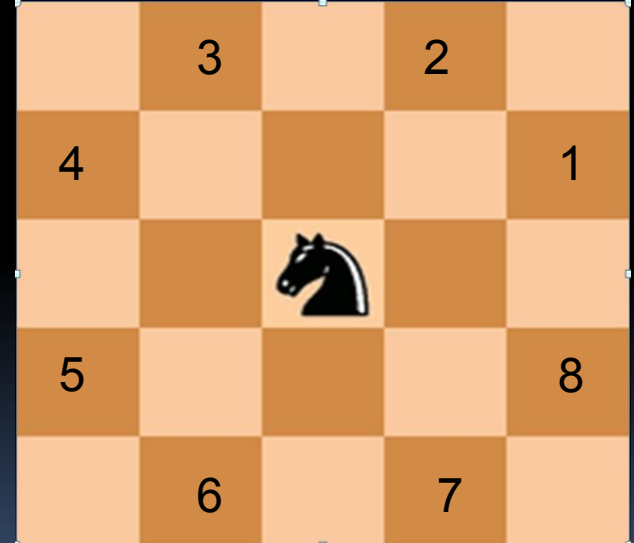

## Пример обхода доски 5х5

İ

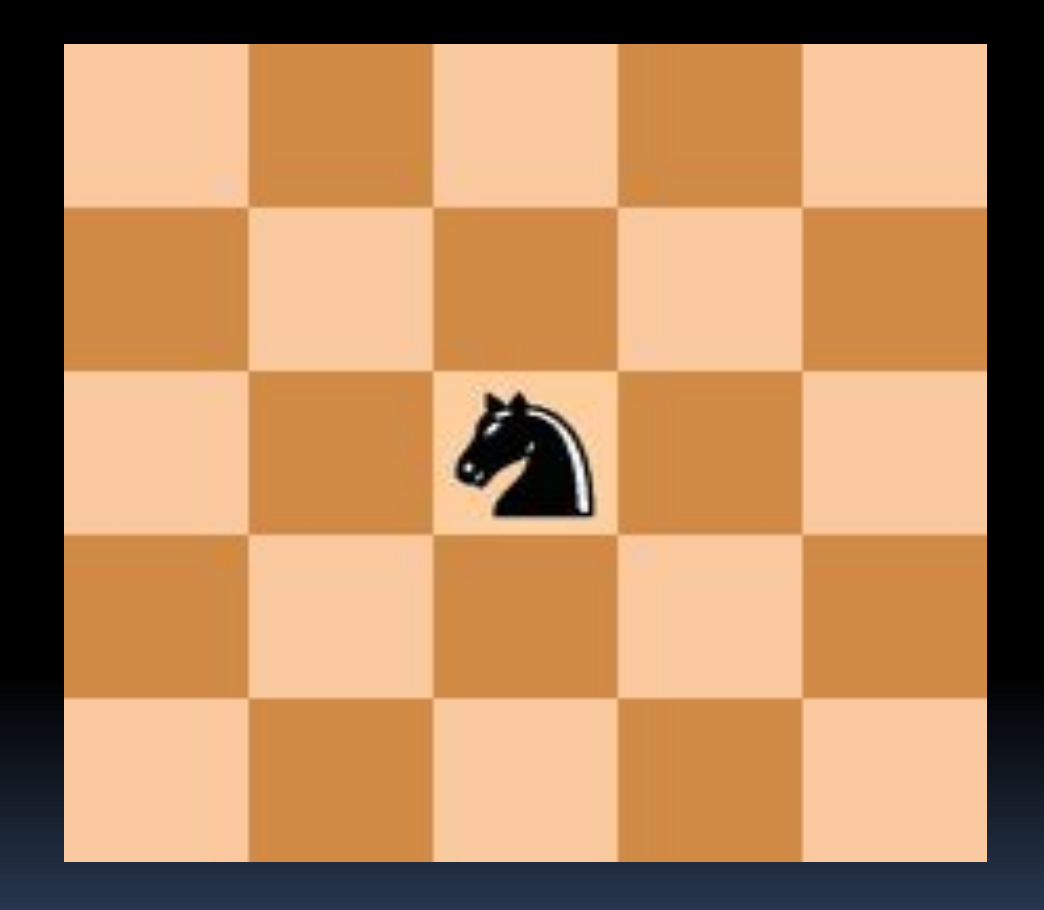

### Алгоритм поиска с возвратом

```
int knight_tour(доска Д, поле П, номер хода Н) \{if (Д заполнена) return 1;
  \Box[\Pi] = H;for (X = xод коня с поля П) {
      if (Д[Х(П)]==0 &&
             knight tour(\Box, X(\Pi), H+1))
          return 1;
   }
  \pi[\Pi] = 0;return 0;
```
Каким будет граф подзадач?

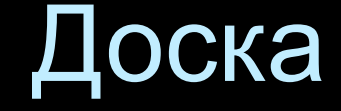

#### Представление доски матрицей h

h [х, у] = 0 – поле (х, у) еще не посещалось h [х, у] = i – поле (х, у) посещалось на i-м ходу

## Ходы шахматного коня

▪ Конь K стоит в позиции (x, y)

**• Конь может переместиться из (x, y) на клетки с** цифрами за один ход

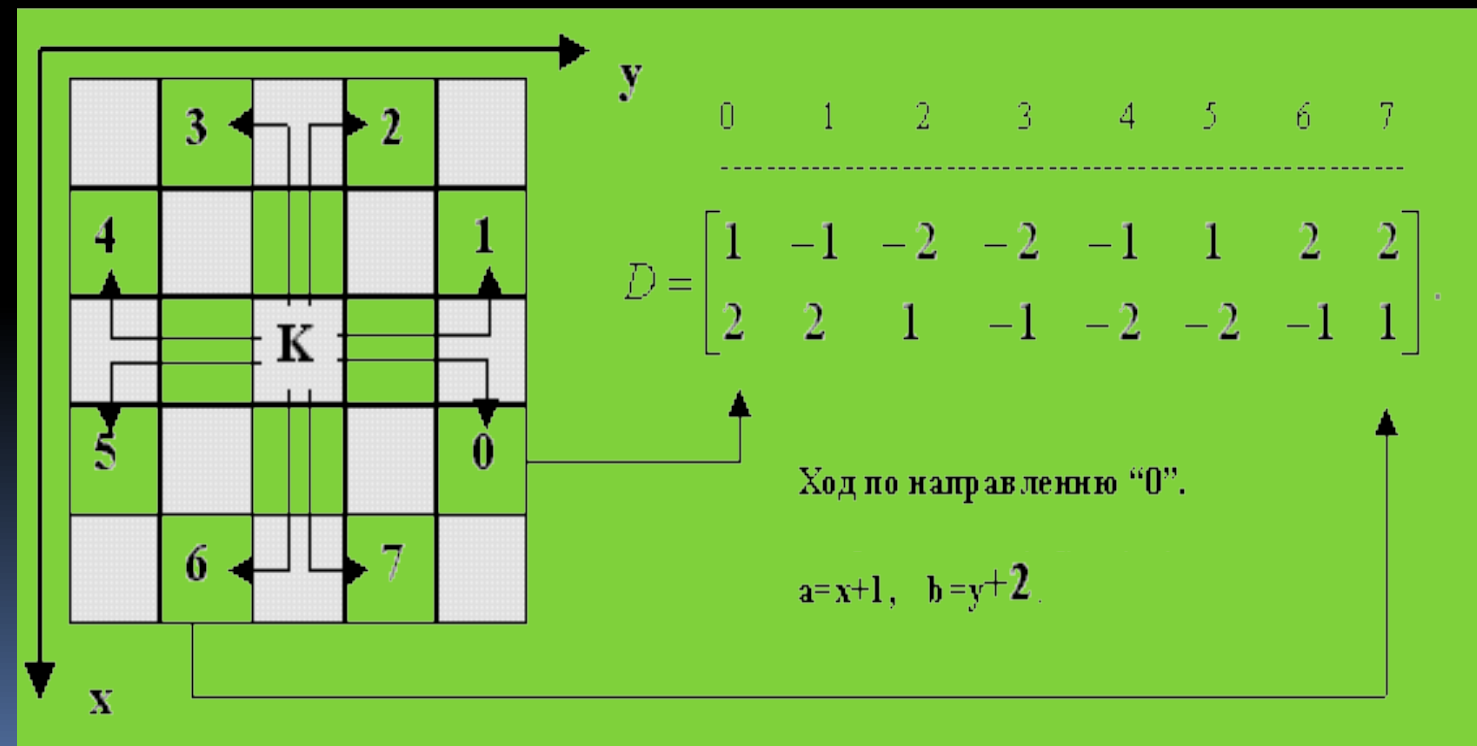

```
int knight tour(int h[], int x, int x, int n) {
   int dx[] = {1, -1, -2, -2, -1, 1, 2, 2};int dy[] = \{2, 2, 1, -1, -2, -2, -1, 1\};if (n > N*N) return 1; // N глобальная константа
   h[x][y] = n;for (i=0; i<8; ++i) {
       int u = x+dx[i], v = y+dy[i];if (u>=0 && u<N && v>=0 && v<N &&
            h[u][v] == 0 && knight_tour(h,u,v,n+1))
            return 1;
   \}h[x][y] = 0;return 0;
\mathcal{F}
```
}

```
int knight_tour(int step, int x, int y, int h[], int n)
{
   static const int dx[] = \{1, -1, -2, -2, -1, 1, 2, 2\};
   static const int dy[] = \{2, 2, 1, -1, -2, -2, -1, 1\};
   int u, v, q = 0, i = 0;
   do {
   u = x+dx[i], v = y+dy[i]; // координаты следующего хода
   if (0<=u&&u<n&&0<=v&&v<n&&h[u][v]==0) {
        h[u,v]=step;if (step \langle n*n) {
            q = knight_tour(step+1,u,v,h,n);
            if (!q) h[u][v]=0;}
        else q = 1;
   }
   } while(!q && i<8);
   return q;
```

```
int knight_tour(int step, int х, int у, int h[], int n)
{
   static const int dx[] = \{1, -1, -2, -2, -1, 1, 2, 2\};
   static const int dy[] = {2,2,1,-1,-2,-2,-1,1};int u, v, i = 0;if (step >= n*n) return 1; // обход закончен
   do {
   u = x+dx[i], v = y+dy[i]; // координаты следующего хода
   if (0<=u && u<n && 0<=v && v<n && h[u][v]==0) {
       h[u,v] = step;if (1 == knight tour(step+1,u,v,h,n)) return 1;
       h[u][v] = 0; // отменяем ход
   }
   } while (i<8);
   return 0;
}
```

```
int knight_tour(int step, int х, int у, int h[], int n) {
  static const int dx[]=\{1,-1,-2,-2,-1,1,2,2\};
  static const int dy[] = \{2, 2, 1, -1, -2, -2, -1, 1\};
   int i;
   if (step >= n*n) return 1; // обход закончен
  for (i = 0; i < sizeof(dx)/sizeof(dx[0]); ++i) {
    int u = x+dx[i], v = y+dy[i]; // координаты следующего хода
    if (0<-u \ 88 \ u<0 \ 88 \ 0)=h[u^{*}n+v]) {
     h[u*n+v] = step; if (knight_tour(step+1,u,v,h,n)) return 1; // обход закончен
      h[u^*n+v] = 0; // отменяем ход
     }
 }
   return 0; // больше ходов нет и решение не найдено
}
```

```
int knight_tour(int step, int х, int у, int h[], int n)
{
  static const int dx[]=\{1,-1,-2,-2,-1,1,2,2\};
  static const int dy[] = \{2, 2, 1, -1, -2, -2, -1, 1\};
   int i;
   if (step >= n*n) return 1; // обход закончен
 h[x*n+y] = step;for (i = 0; i < sizeof(dx)/sizeof(dx[0]); ++i) {
    int u = x+dx[i], v = y+dy[i]; // координаты следующего хода
    if (u<0 || n<=u || v<0 || n<=v) continue;
    if (0 == h[u*n+v] && knight tour(step+1,u,v,h,n))
      return 1; // обход закончен
   }
  h[x*n+y] = 0; // отменяем ход
   return 0; // больше ходов нет и решение не найдено
}
```

```
int knight_tour(int step, int p, int h[], int n)
{
 if (step >= n*n) return 1; // обход закончен
  if (p < 0 || p >= n*n) return 0; // выход за границу
 h[p] = step;if (0 == h[p-2*n-1] && knight_tour(step+1,p-2*n-1,h,n)) return 1;
 if (0 == h[p-2*n+1] && knight_tour(step+1,p-2*n+1,h,n)) return 1;
 if (0 == h[p - n-2] && knight tour(step+1,p- n-2,h,n)) return 1;
 if (0 == h[p - n+2] && knight_tour(step+1,p- n+2,h,n)) return 1;
 if (0 == h[p+ n-2] && knight_tour(step+1,p+ n-2,h,n) return 1;
 if (0 == h[p+ n+2] && knight_tour(step+1,p+ n+2,h,n)) return 1;
 if (0 == h[p+2*n-1] && knight_tour(step+1,p+2*n-1,h,n)) return 1;
 if (0 == h[ p+2*n+1] && knight tour(step+1,p+2*n+1,h,n)) return 1;
 h[p] = 0; // отменяем ход
  return 0; // больше ходов нет и решение не найдено
```
}

 $\overline{\phantom{a}}$ 

```
int knight_tour(int step, int p, int h[], int n)
{
  if (step >= n*n) return 1; // обход закончен
 if (p < 0 | p > = n*n | h[p] != 0) return 0; // занято, вне поля
 h[p] = step; if (knight_tour(step+1,p-2*n-1,h,n)) return 1;
  if (knight_tour(step+1,p-2*n+1,h,n)) return 1;
  if (knight_tour(step+1,p- n-2,h,n)) return 1;
  if (knight_tour(step+1,p- n+2,h,n)) return 1;
  if (knight_tour(step+1,p+ n-2,h,n)) return 1;
  if (knight_tour(step+1,p+ n+2,h,n)) return 1;
  if (knight_tour(step+1,p+2*n-1,h,n)) return 1;
 if (knight tour(step+1,p+2*n+1,h,n)) return 1;
 h[p] = 0; // отменяем ход
  return 0; // больше ходов нет и решение не найдено
}
```
#### Пример эвристики

- Эвристика Варнсдорфа
	- "На каждом ходу ставь коня на такое поле, из которого можно совершить наименьшее число ходов на еще не пройденные поля. Если таких полей несколько, выбирай любое из них."
- Позволяет обойти без возвратов доски от 5x5 до 76x76
- С помощью ЭВМ найдены размеры N > 76 такие, что с какого бы поля конь ни начал движение, эвристика Варнсдорфа заводит его в тупик

## Задача о восьми ферзях

- **«Требуется расставить 8 ферзей на шахматной** доске так, чтобы ни один ферзь не угрожал другомy»
- Формулировка -- Max Bezzel, 1848
- Первое решение -- Franz Nauck,  $18\frac{100}{100}$ 
	- □ Перечислил все 92 решения

- $\Box$  Расширил на N ферзей на доске NxN<sup>7</sup>
- Используется для проверки скорости работы алгоритмов с возвратом

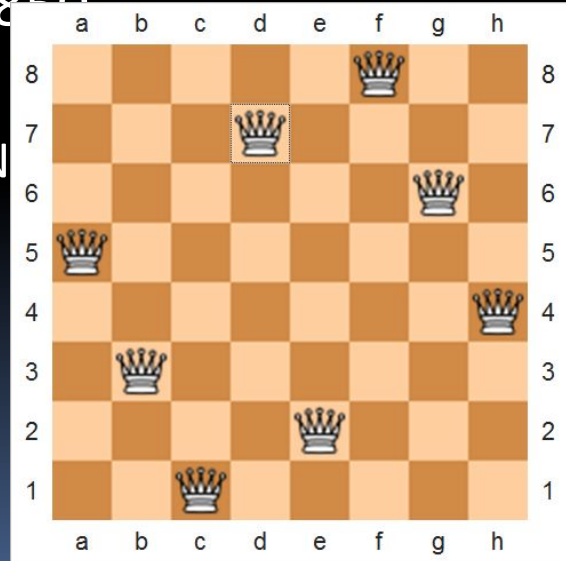

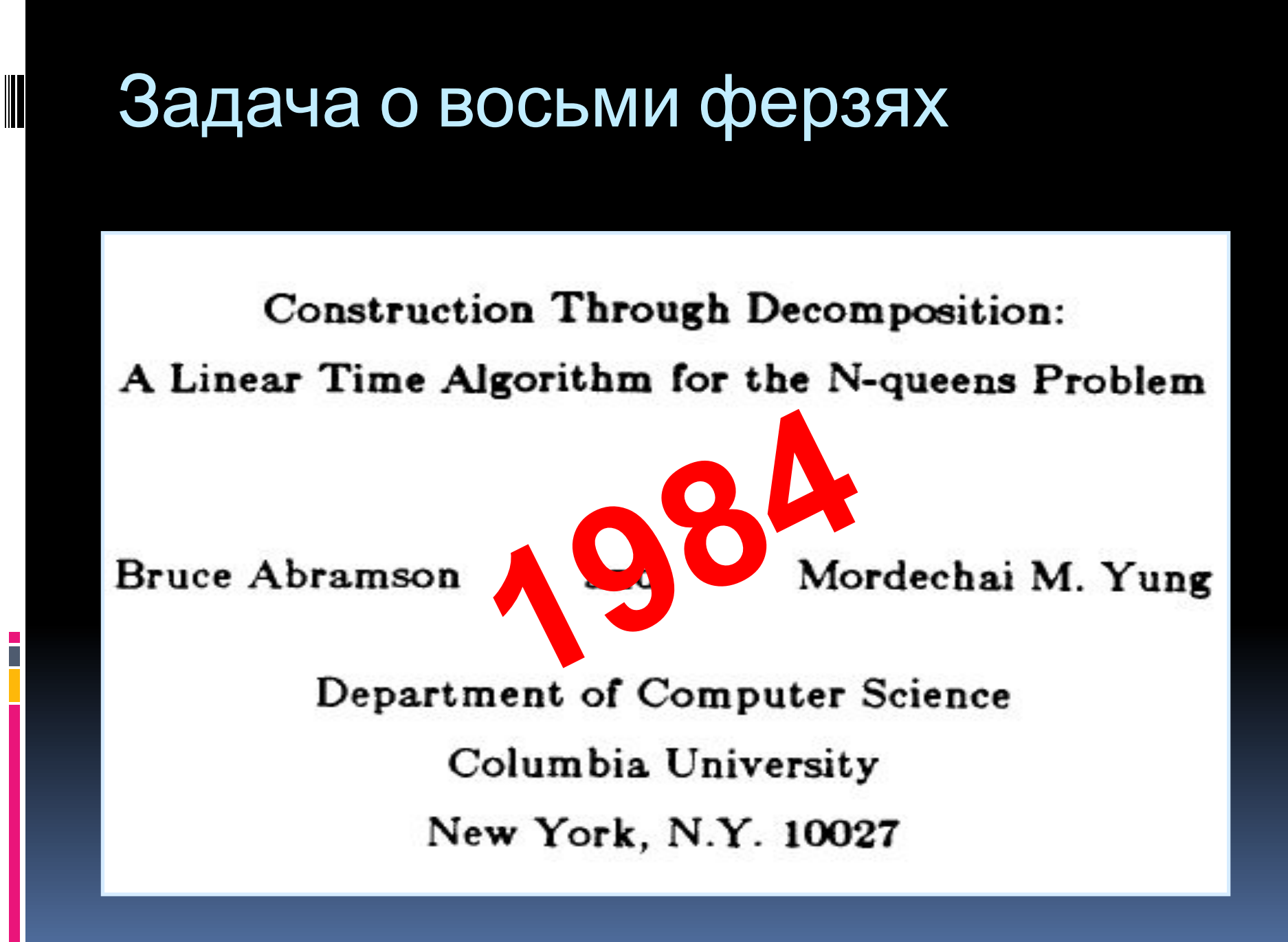

## Пример расстановки 4 ферзей

İ

## Схема нахождения всех решений

```
int place_queen(int N, доска Д, ферзь Ф, поле П)
{
   if (\Phi \geq N) return 1; // нашли решение
   \Pi[\Pi] = \Phi;
   for (X = \text{свободное поле } \Pi) {
        if (ни один ферзь не угрожает Х &&
                 place queen(N, \overline{A}, Ф+1, X))
            return 1;
    }
   \Pi[\Pi] = 0;return 0;
}
```
## Задача о рюкзаке

• Дано п вещей

 $\Box$  i-я вещь имеет вес w<sub>i</sub>, и стоимость с

- Дано число К вместимость рюкзака
- Найти набор вещей максимальной стоимости при условии, что их общий вес не превышает К
	- $\Box$  t<sub>i</sub> = 0, если вещь не взята

$$
\frac{1}{k} \cdot \frac{1}{k} \sum_{i=1}^{k} t_i w_i \leq K
$$

$$
\sum_{i=1}^{i \leq n} t_i c_i \to max
$$

# Схема перебора всех решений и выбора оптимального

```
Try(int i) 
{
```
}

}

}

```
if (включение приемлемо) 
   { включение i-й вещи;
if (i < n) Try(i+1);
else проверка оптимальности;
исключение i-й вещи;
```

```
if (приемлемо невключение)
```

```
{
if (i < n) Try(i+1);
else проверка оптимальности;
```
Вариант полного перебора 

- Нахождение оптимальных решений среди ДОПУСТИМЫХ
- Отсечение заведомо неоптимальных допустимых решений
- Ленд и Дойг 1960 общая задача целочисленного линейного программирования
	- A. H. Land and A. G. Doig An automatic method of solving discrete programming problems
- Литтл, Мурти, Суини и Кэрел 1963 задача коммивояжера

• Целевая функция □ В задаче о рюкзаке это

Ограничения □ В задаче о рюкзаке это

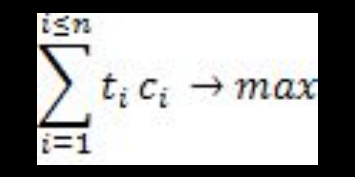

$$
\sum_{i=1}^{i \le n} t_i w_i \le K
$$

- Допустимые решения удовлетворяют ограничениям
- Оптимальные решения это допустимые решения, дающие максимальное значение целевой функции

- Разбиение множества допустимых решений на подмножества меньших размеров
- Подмножества допустимых решений образуют *дерево поиска* (*дерево ветвей и границ*)
- Для каждого подмножества допустимых решений оцениваем *снизу* и *сверху* множество значений целевой функции
	- Если нижняя граница совпадает с верхней границей, то Ц.Ф. достигает максимума (минимума) на данном подмножестве допуст. решений
	- Если *нижняя* граница для значений Ц.Ф. на подмножестве А больше *верхней* границы для значений Ц.Ф. на подмножестве В, то А не содержит минимума Ц.Ф., а В не содержит максимума Ц.Ф.

- Ищем оптимальное решение при помощи обхода дерева ветвей и границ
	- Вид обхода выбираем в зависимости от задачи
- На каждом шаге обхода проверяем, содержит ли данное подмножество допустимых решений оптимальное решение
	- да, если верхняя граница == нижняя граница
		- **обновляем известный** min (max)
	- нет, если нижняя граница > известный min (верхняя граница < известный max)
		- не исследуем (пропускаем) подмножество допустимых решений
	- неизвестно
		- разбиваем подмножество допустимых решений на части и добавлем в дерево новые вершины

## Метод ветвей и границ для решения задачи о рюкзаке

- Множество допустимых решений задаём  $\overline{\phantom{0}}$ macсивом t[] и номером х рассматриваемой вещи
	- $\Box$  значения t[0] ... t[x] уже зафиксированы
	- $t[0]*w[0]+t[1]*w[1]+...+t[x]*w[x] < k$  $\blacksquare$

- □ значения  $t[x+1]$  ...  $t[n]$  еще не зафиксированы
- Оценка снизу для множества допустимых  $\mathcal{L}_{\mathcal{A}}$ решений t, х
	- тривиальная -- t[0]\*c[0]+t[1]\*c[1]+...+t[x]\*c[x]  $\Box$
	- приведите примеры более "умных" оценок

## Схема перебора всех решений и выбора оптимального (копия)

```
Try(int i) 
{
  if (включение приемлемо) 
       { включение i-й вещи;
   if (i < n) Try(i+1);
   else проверка оптимальности;
   исключение i-й вещи;
   } 
  if (приемлемо невключение) 
   {
   if (i < n) Try(i+1);
```

```
else проверка оптимальности;
```
}

}

## Детализация метода ветвей и границ для задачи о рюкзаке

• Обозначим

- $I$  tw общий вес рюкзака к данному моменту
- D av оценка сверху на конечную ценность рюкзака
- maxv максимум, известный на данный момент  $\blacksquare$
- "Включение приемлемо"

 $tw + w[i] \leq K$ 

av < maxy

#### • "Проверка оптимальности"

```
if (av > maxv) {
     opts = t;maxv = av;Y
• "Приемлемо невключение"
```
### Заключение

- Классы задач P и NP, сводимость, NPполные и NP-трудные задачи
- Метод поиска с возвратом
- Алгоритмы решения классических задач комбинаторного поиска
- Метод ветвей и границ

#### Задача о кубике

Задано описание кубика и входная строка. Можно ли получить входную строку, прокатив кубик?

Перенумеруем грани кубика c 123456 на 124536:

- $1 -$ нижняя;
- 6 верхняя; (1+6 = 7)
- 3 фронтальная;
- 4 задняя; (3+4 = 7)
- 2 боковая левая;
- 5 боковая правая (2+5 = 7).

Тогда соседними для *i*-й будут все, кроме *i*-й и (7-i)-й.

Попробуем построить слово, начиная со всех шести граней.

Результат (в переменной *q*) 1, если можно получить слово, записанное в глобальной строке *w*, начиная *n-*го символа, перекатывая кубик, лежащий *g*-ой гранью.

```
int chkword(g, n) {
 if((n)>strlen(w)) | | (w[n] == ' '))return 1; 
 if(CB[g] != w[n]) break;for(i=1; i<=6; i++) {
  if((i != g) && (i+g != 7))
    q=chkwrd(i,n+1);if (q) return 1;
  }
```
}

#### Задача о стабильных браках

- Имеются два непересекающихся множества *А* и *В*. Нужно найти множество пар <*а*, *Ь*>, таких, что *а* ∈ *A*, *b*  ∈*В*, и они удовлетворяют некоторым условиям.
- Для выбора таких пар существует много различных критериев; один из них называется «правилом стабильных браков».
- Пусть А множество мужчин, а В женщин. У каждых мужчины и женщины есть различные предпочтения возможного партнера.
- Если среди *n* выбранных пар существуют мужчины и женщины, не состоящие между собой в браке, но предпочитающие друг друга, а не своих фактических супругов, то такое множество браков считается нестабильным.

Если же таких пар нет, то множество считается стабильным.

#### Алгоритм поиска супруги для мужчины *m* Поиск ведется в порядке списка предпочтений именно этого мужчины.

```
Try(m) {
 int r;
 for (r=0; r< n; r++) {
  выбор r-ой претендентки для m;
  if (подходит) {
    запись брака; 
    if (m - нe последний) Try(m+1);
    else записать стабильное множество;
  }
  отменить брак;
  }
```
}

#### Выбор структур данных

Будем использовать две матрицы, задающие предпочтительных партнеров для мужчин и женщин: For*Lady* и For*Man*.

*ForMan* [*m*][ *r*] — женщина, стоящая на *r*-м месте в списке для мужчины *m*.

*ForLady* [*w*][ *r*] — мужчина, стоящий на *r*-м месте в списке женщины *w*.

Результат — массив женщин *х*, где *х*[*m*] соответствует партнерше для мужчины *m*.

Для поддержания симметрии между мужчинами и женщинами и для эффективности алгоритма будем использовать дополнительный массив *у*: *y*[*w*] партнер для женщины w.

#### Конкретизация схемы

**}**

Предикат "подходит" можно представить в виде конъюнкции single и stable, где stable — функция, которую нужно еще определить.

```
Try (int m) {
  int r, w; 
  for (r=0; r<n; r++) {
  w = ForMan[m][r]; 
   if (single[w] && stable) { 
      \mathbf{x}[\mathbf{m}] = \mathbf{w}; \mathbf{y}[\mathbf{w}] = \mathbf{m};single[w]=0; 
           if (m < n) Try(m+1); 
      else record set;
   } 
   single[w]=1;
   }
```
#### Стабильность системы

Мы пытаемся определить возможность брака между *m* и *w*, где *w* стоит в списке *m* на *r*-м месте. Возможные источники неприятностей могут быть:

1) Может существовать женщина *pw*, которая для *m* предпочтительнее *w*, и для *pw* мужчина m предпочтительнее ее супруга. 2) Может существовать мужчина *рm*, который для *w* предпочтительнее *m*, причем для *рm* женщина *w* предпочтительнее его супруги.

1) Исследуя первый источник неприятностей, мы сравниваем ранги женщин, котрых *m* предпочитает больше *w*. Мы знаем, что все эти женщины уже были выданы замуж, иначе бы выбрали ее.

```
stable = 1; i = 1;
while((i<r)&& stable){
pw = ForMan[m][i];
i = i+1;
if(single[pw]) {
   stable = (ForLady[pw][m] > ForLady[pw][y[pw]]};
}
}
```
2) Нужно проверить всех кандидатов *pm*, которые для *w* предпочтительнее «суженому». Здесь не надо проводить сравнение с мужчинами, которые еще не женаты. Нужно использовать проверку *рm* <*m:* все мужчины, предшествующие *m*, уже женаты.

Напишите проверку 2) самостоятельно!

## Перебор ходов

Из поля (x, y) достижимы не более 8 полей  $\mathcal{L}_{\mathcal{A}}$ 

 $(u, v) = (x + D[0,k], y + D[1,k]), k = 0, 1, ..., 7$ 

где массив D[2][8] заполнен следующим образом

$$
D = \begin{bmatrix} 1 & -1 & -2 & -2 & -1 & 1 & 2 & 2 \\ 2 & 2 & 1 & -1 & -2 & -2 & -1 & 1 \end{bmatrix}.
$$

• Для (x, y) вблизи края доски не рассматриваем k, для которых (u, v) лежат за пределами доски